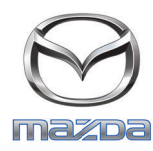

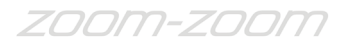

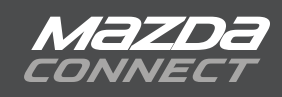

## **COMANDI VOCALI UNIVERSALI**

I comandi vocali universali possono essere pronunciati ovunque nel sistema. Usateli per spostarvi agevolmente tra le funzioni di comunicazione, intrattenimento e navigazione o per ottenere assistenza generale nell'uso del sistema.

Annulla [Torna] indietro [Vai su] (([schermata] home | schermata principale) | menu principale) Successivo Precedente Riproduci| continua Pausa |stop [Spegni] (display | schermo) Display orologio Tutorial Pagina giù Pagina su Aiuto Linea <NumeroLinea> [Vai su] comunicazione | [vai su | mostra] messaggio | messaggi [Vai su | mostra] (messaggi | notifiche) Intrattenimento [Vai su] navigazione [Vai su] impostazioni [Vai su | mostra] contatti | [vai su | mostra] rubrica [Vai su | componi] telefono ([Vai su | mostra] cronologia [chiamate]) | ([vai su | mostra] chiamate recenti) [Vai su] testo| [vai su] SMS [Vai su | riproduci] [radio] Aha [Vai su | riproduci] [radio] AM ([Vai su | riproduci] linea In) | ([vai su | riproduci] ausiliario) | ([vai su | riproduci] AUX) [Vai su | riproduci] [audio] Bluetooth ([Vai su | riproduci] [lettore] CD) | ([Vai su] compact disc) [Vai su | riproduci] [radio] FM [Vai su | riproduci] Stitcher [Vai su] applicazioni [Vai su | riproduci] [audio] USB [Vai su | riproduci] USB 1 [Vai su | riproduci] USB 2

Tastierino numero Chiama | componi (Chiama | componi) per numero (Chiama | componi) per nome (Chiama | componi) <numeroTelefono> Chiama <NomeContatto> [<TipoTelefono>] Richiama Ricomponi Sfoglia [playlist] <NomePlaylist> Sfoglia [artista] <NomeArtista> Sfoglia [album] <NomeAlbum> Sfoglia [genere] <genereNome> Sfoglia [cartella] <NomeCartella> Sfoglia Sfoglia canzoni Sfoglia playlist Sfoglia artista Sfoglia album Sfoglia genere Sfoglia cartella Riproduci canzone Riproduci playlist Riproduci artista Riproduci album Riproduci genere Riproduci audiolibri Riproduci podcast Riproduci cartella Riproduci [playlist] <NomePlaylist> Riproduci [artista] <NomeArtista> Riproduci [album] <NomeAlbum> Riproduci [genere] <NomeGenere> Riproduci cartella <NomeCartella> Indirizzo | vai verso [un] indirizzo | [inserisci | portami al] nuovo indirizzo (Elimina | annulla) percorso (Sintonizza su | stazione) [AM | FM] <frequenzaStazione> [AM |FM] Sintonizza su <NumeroCanaleSat>